# The **hologo** package

Heiko Oberdiek <heiko.oberdiek at googlemail.com>

# $2010/04/24$  v1.2  $\,$

### Abstract

This package starts a collection of logos with support for bookmarks strings.

# Contents

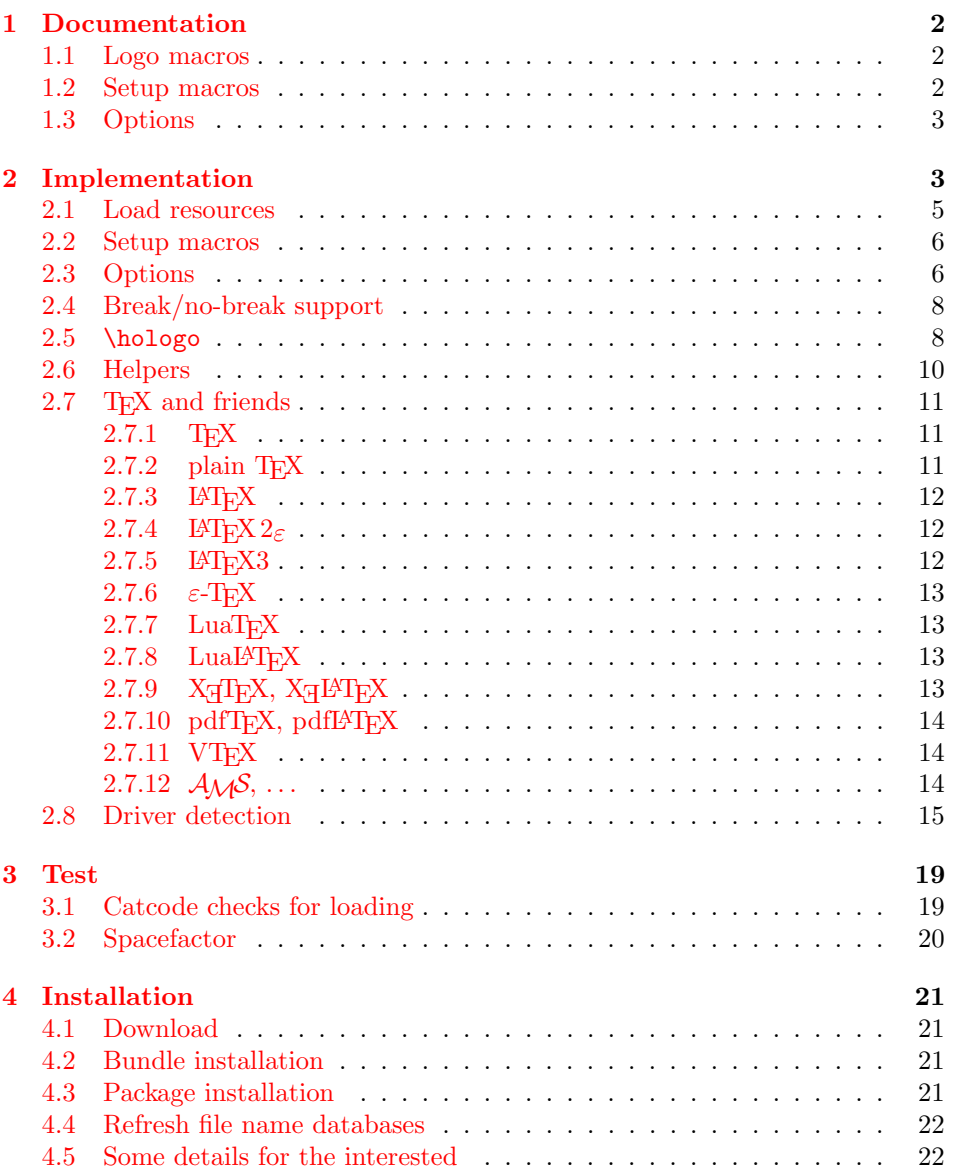

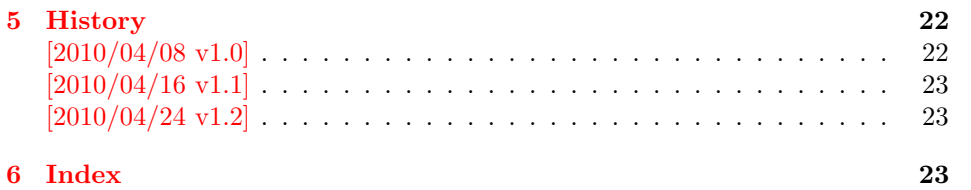

# 1 [Document](#page-22-0)ation

# <span id="page-1-0"></span>[1.1 Lo](#page-22-1)go macros

### \hologo  $\{\langle name \rangle\}$

<span id="page-1-4"></span><span id="page-1-1"></span>Macro \hologo sets the logo with name  $\langle name \rangle$ . The following table shows the supported names.

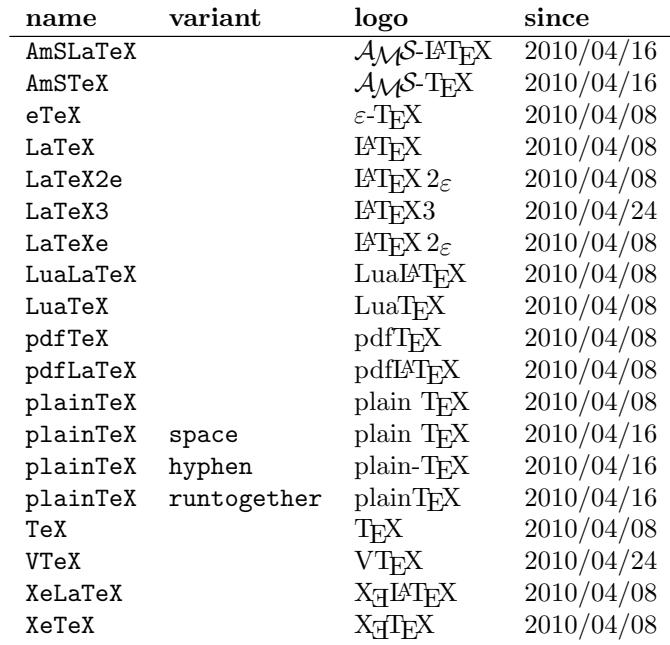

\Hologo  $\{\langle name \rangle\}$ 

Macro \Hologo starts the logo  $\langle name \rangle$  with an uppercase letter.

### <span id="page-1-3"></span>1.2 Setup macros

The package does not support package options, but the following setup macros can be used to set options.

<span id="page-1-2"></span> $\hbox{\scriptsize\textsf{hologoSetup}} \left\{\textit{key value list}\right\}$ 

Macro \hologoSetup sets global options.

```
\hbox{\sf \hbox{hologo}}Logo\hbox{\sf Setup } {\langle \log o \rangle} \{\langle \log v \rangle\}
```
<span id="page-1-5"></span>Some options can also be used to configure a logo. These settings take precedence over global option settings.

#### <span id="page-2-0"></span>1.3 Options

There are boolean and string options:

- Boolean option: It takes true or false as value. If the value is omitted, then true is used.
- String option: A value must be given as string. (But the string might be empty.)

The following options can be used both in \hologoSetup and \hologoLogoSetup:

- break: enables or disables line breaks inside the logo. This setting is refined by options hyphenbreak or spacebreak. Default is false.
- hyphenbreak: enables or disables the line break right after the hyphen character.

spacebreak: enables or disables line breaks at space characters.

Macro \hologoLogoSetup also knows:

variant: This is a string option. It specifies a variant of a logo that must exist. An empty string selects the package default variant.

Example:

```
\hologoSetup{break=false}
\hologoLogoSetup{plainTeX}{variant=hyphen,hyphenbreak}
Then "plain-TEX" contains one break point after the hyphen.
```
# <span id="page-2-1"></span>2 Implementation

 $1$   $\langle$ \*package $\rangle$ 

Reload check, especially if the package is not used with LAT<sub>E</sub>X.

```
2 \begingroup
 3 \catcode44 12 % ,
 4 \catcode45 12 % -5 \catcode46 12 % .
 6 \catcode58 12 % :
 7 \catcode64 11 % @
 8 \catcode123 1 % {
 9 \catcode125 2 % }
10 \expandafter\let\expandafter\x\csname ver@hologo.sty\endcsname
11 \ifx\x\relax % plain-TeX, first loading
12 \else
13 \def\empty{}%
14 \ifx\x\empty % LaTeX, first loading,
15 % variable is initialized, but \ProvidesPackage not yet seen
16 \else
17 \catcode35 6 % #
18 \expandafter\ifx\csname PackageInfo\endcsname\relax
19 \def\x#1#2{%
20 \immediate\write-1{Package #1 Info: #2.}%
21 }%
22 \else
23 \def\x#1#2{\PackageInfo{#1}{#2, stopped}}%
24 \overrightarrow{f_i}25 \x{hologo}{The package is already loaded}%
26 \aftergroup\end{input}27 \lambdafi
28 \{f_i\}29 \endgroup
Package identification:
30 \begingroup
```

```
31 \catcode35 6 % #
32 \catcode40 12 % (
33 \catcode41 12 % )
34 \catcode44 12 % ,
35 \catcode45 12 % -
36 \catcode46 12 % .
37 \catcode47 12 % /
38 \catcode58 12 % :
39 \catcode64 11 % @
40 \catcode91 12 % [
41 \catcode93 12 % ]
42 \catcode123 1 % {
43 \catcode125 2 % }
44 \expandafter\ifx\csname ProvidesPackage\endcsname\relax
45 \def\x#1#2#3[#4]{\endgroup
46 \immediate\write-1{Package: #3 #4}%
47 \xdef#1{#4}%
48 }%
49 \else
50 \def\x#1#2[#3]{\endgroup
51 #2[{#3}]%
52 \ifx#1\@undefined
53 \xdef#1{#3}%
54 \fi
55 \ifx#1\relax
56 \xdef#1{#3}%
57 \fi
58 }%
59 \fi
60 \expandafter\x\csname ver@hologo.sty\endcsname
61 \ProvidesPackage{hologo}%
62 [2010/04/24 v1.2 Logo collection (HO)]
63 \begingroup
64 \catcode123 1 % {
65 \catcode125 2 % }
66 \def\x{\endgroup
67 \expandafter\edef\csname HOLOGO@AtEnd\endcsname{%
68 \catcode35 \the\catcode35\relax
69 \catcode64 \the\catcode64\relax
70 \catcode123 \the\catcode123\relax
71 \catcode125 \the\catcode125\relax
72 }%
73 }%
74 \overline{X}75 \catcode35 6 % #
76 \catcode64 11 % @
77 \catcode123 1 % {
78 \catcode125 2 % }
79 \def\TMP@EnsureCode#1#2{%
80 \edef\HOLOGO@AtEnd{%
81 \HOLOGO@AtEnd
82 \catcode#1 \the\catcode#1\relax
83 }%
84 \catcode#1 #2\relax
85 }
86 \TMP@EnsureCode{10}{12}% ^^J
87 \TMP@EnsureCode{33}{12}% !
88 \TMP@EnsureCode{36}{3}% $
89 \TMP@EnsureCode{39}{12}% '
90 \TMP@EnsureCode{40}{12}% (
91 \TMP@EnsureCode{41}{12}% )
92 \TMP@EnsureCode{42}{12}% *
```

```
93 \TMP@EnsureCode{43}{12}% +
94 \TMP@EnsureCode{44}{12}% ,
95 \TMP@EnsureCode{45}{12}% -
96 \TMP@EnsureCode{46}{12}% .
97 \TMP@EnsureCode{47}{12}% /
98 \TMP@EnsureCode{58}{12}% :
99 \TMP@EnsureCode{59}{12}% ;
100 \TMP@EnsureCode{60}{12}% <
101 \TMP@EnsureCode{61}{12}% =
102 \TMP@EnsureCode{62}{12}% >
103 \TMP@EnsureCode{63}{12}% ?
104 \TMP@EnsureCode{91}{12}% [
105 \TMP@EnsureCode{93}{12}% ]
106 \TMP@EnsureCode{94}{7}% ^ (superscript)
107 \TMP@EnsureCode{95}{8}% _ (subscript)
108 \TMP@EnsureCode{96}{12}% '
109 \TMP@EnsureCode{124}{12}% |
110 \edef\HOLOGO@AtEnd{%
111 \HOLOGO@AtEnd
112 \escapechar\the\escapechar\relax
113 \noexpand\endinput
114 }
```
#### <span id="page-4-42"></span><span id="page-4-41"></span><span id="page-4-40"></span><span id="page-4-39"></span><span id="page-4-38"></span><span id="page-4-6"></span><span id="page-4-5"></span><span id="page-4-4"></span><span id="page-4-3"></span>\escapechar=92 %

### <span id="page-4-0"></span>2.1 Load resources

```
116 \begingroup\expandafter\expandafter\expandafter\endgroup
117 \expandafter\ifx\csname RequirePackage\endcsname\relax
118 \input ltxcmds.sty\relax
119 \input infwarerr.sty\relax
120 \input kvsetkeys.sty\relax
121 \input kvdefinekeys.sty\relax
122 \input pdftexcmds.sty\relax
123 \input ifpdf.sty\relax
124 \input ifluatex.sty\relax
125 \input ifxetex.sty\relax
126 \input ifvtex.sty\relax
127 \else
128 \RequirePackage{ltxcmds}[2010/04/16]%
129 \RequirePackage{infwarerr}[2010/04/08]%
130 \RequirePackage{kvsetkeys}[2010/03/01]%
131 \RequirePackage{kvdefinekeys}[2010/03/01]%
132 \RequirePackage{pdftexcmds}[2010/04/01]%
133 \RequirePackage{ifpdf}[2010/01/28]%
134 \RequirePackage{ifluatex}[2010/03/01]%
135 \RequirePackage{ifxetex}[2009/01/23]%
136 \RequirePackage{ifvtex}[2010/03/01]%
137 \fi
```
#### <span id="page-4-7"></span>\HOLOGO@IfDefined

<span id="page-4-25"></span><span id="page-4-24"></span><span id="page-4-23"></span><span id="page-4-22"></span><span id="page-4-21"></span><span id="page-4-20"></span><span id="page-4-19"></span><span id="page-4-18"></span><span id="page-4-17"></span><span id="page-4-8"></span>\def\HOLOGO@IfExists#1{%

```
139 \ifx\@undefined#1%<br>140 \expandafter\ltx
```
- <span id="page-4-15"></span>\expandafter\ltx@secondoftwo
- \else
- \ifx\relax#1%
- <span id="page-4-16"></span>\expandafter\ltx@secondoftwo
- $\leq$   $\leq$
- <span id="page-4-14"></span>\expandafter\expandafter\expandafter\ltx@firstoftwo
- \fi
- \fi
- }

# <span id="page-5-0"></span>2.2 Setup macros

<span id="page-5-30"></span>\hologoSetup

```
149 \def\hologoSetup{%
150 \let\HOLOGO@name\relax
151 \HOLOGO@Setup
152 }
```
# <span id="page-5-29"></span>\hologoLogoSetup

<span id="page-5-20"></span><span id="page-5-19"></span><span id="page-5-18"></span><span id="page-5-6"></span><span id="page-5-4"></span><span id="page-5-2"></span>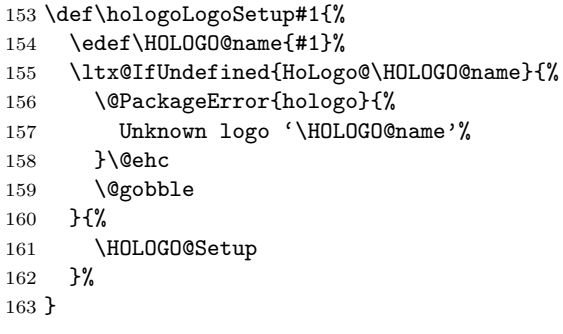

### \HOLOGO@Setup

<span id="page-5-32"></span><span id="page-5-26"></span> \def\HOLOGO@Setup{% \kvsetkeys{HoLogo}% }

# <span id="page-5-1"></span>2.3 Options

#### <span id="page-5-15"></span>\HOLOGO@DefineBoolOption

<span id="page-5-14"></span>\def\HOLOGO@DeclareBoolOption#1{%

<span id="page-5-31"></span><span id="page-5-28"></span><span id="page-5-27"></span><span id="page-5-23"></span><span id="page-5-22"></span><span id="page-5-21"></span><span id="page-5-16"></span><span id="page-5-12"></span><span id="page-5-11"></span><span id="page-5-10"></span><span id="page-5-9"></span><span id="page-5-8"></span><span id="page-5-7"></span>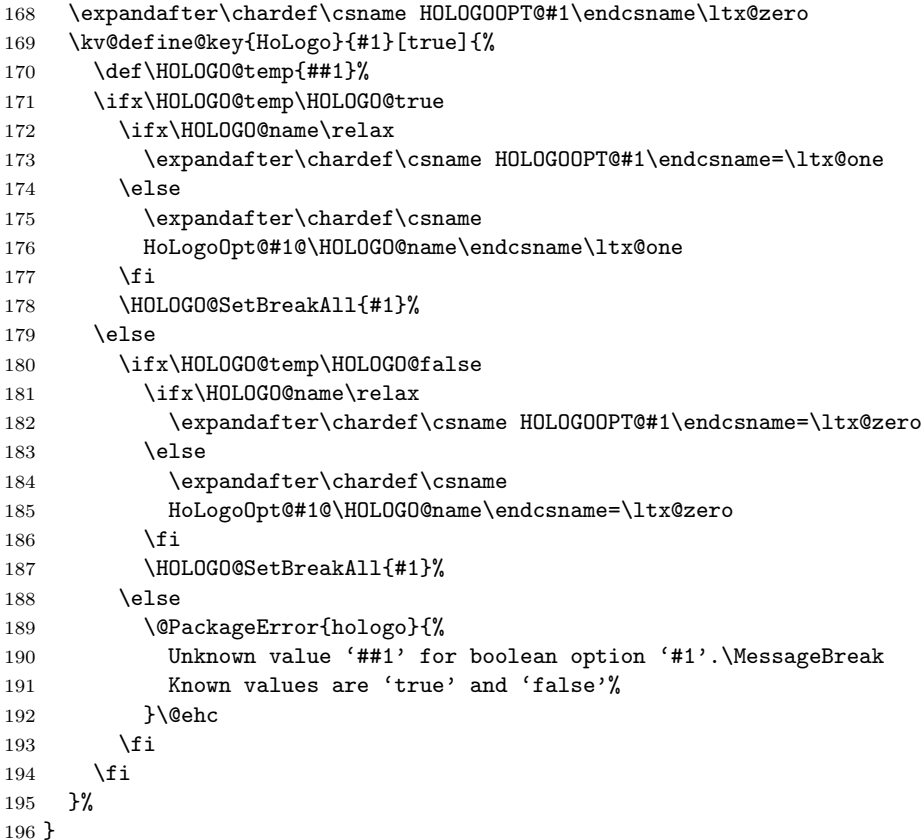

<span id="page-5-33"></span><span id="page-5-24"></span><span id="page-5-13"></span><span id="page-5-5"></span><span id="page-5-3"></span>\HOLOGO@SetBreakAll

```
197 \def\HOLOGO@SetBreakAll#1{%
                198 \def\HOLOGO@temp{#1}%
                199 \ifx\HOLOGO@temp\HOLOGO@break
               200 \ifx\HOLOGO@name\relax
                201 \chardef\HOLOGOOPT@hyphenbreak=\HOLOGOOPT@break
               202 \chardef\HOLOGOOPT@spacebreak=\HOLOGOOPT@break
               203 \else
               204 \expandafter\chardef
               205 \csname HoLogoOpt@hyphenbreak@\HOLOGO@name\endcsname=%
               206 \csname HoLogoOpt@break@\HOLOGO@name\endcsname
               207 \qquad \verb|\expandafter\char|def208 \csname HoLogoOpt@spacebreak@\HOLOGO@name\endcsname=%
               209 \csname HoLogoOpt@break@\HOLOGO@name\endcsname
               210 \fi
               211 \fi
               212 }
  \HOLOGO@true
               213 \def\HOLOGO@true{true}
 \HOLOGO@false
               214 \def\HOLOGO@false{false}
 \HOLOGO@break
                215 \def\HOLOGO@break{break}
               216 \HOLOGO@DeclareBoolOption{break}
               217 \HOLOGO@DeclareBoolOption{hyphenbreak}
               218 \HOLOGO@DeclareBoolOption{spacebreak}
               219 \kv@define@key{HoLogo}{variant}{%
               220 \ifx\HOLOGO@name\relax
               221 \@PackageError{hologo}{%
               222 Option 'variant' is not available in \string\hologoSetup,%
               223 \MessageBreak
               224 Use \string\hologoLogoSetup\space instead%
               225 }\@ehc
               226 \else
               227 \edef\HOLOGO@temp{#1}%
               228 \ifx\HOLOGO@temp\ltx@empty
               229 \expandafter
               230 \let\csname HoLogoOpt@variant@\HOLOGO@name\endcsname\@undefined
                231 \else
                232 \ltx@IfUndefined{HoLogo@\HOLOGO@name @\HOLOGO@temp}{%
               233 \@PackageError{hologo}{%
               234 Unknown variant '\HOLOGO@temp' of logo '\HOLOGO@name'%
               235 }\@ehc
               236 }{%
               237 \expandafter
               238 \let\csname HoLogoOpt@variant@\HOLOGO@name\endcsname
               239 \HOLOGO@temp
               240 }%
               241 \fi
               242 \overrightarrow{fi}243 }
\HOLOGO@Variant
               244 \def\HOLOGO@Variant#1{%
               245 #1%
               246 \ltx@ifundefined{HoLogoOpt@variant@#1}{%
               247 }{%
               248 @\csname HoLogoOpt@variant@#1\endcsname
               249 }%
```

```
250 }
```
# <span id="page-7-0"></span>2.4 Break/no-break support

#### <span id="page-7-25"></span>\HOLOGO@space

<span id="page-7-21"></span><span id="page-7-20"></span><span id="page-7-11"></span><span id="page-7-5"></span><span id="page-7-4"></span><span id="page-7-3"></span>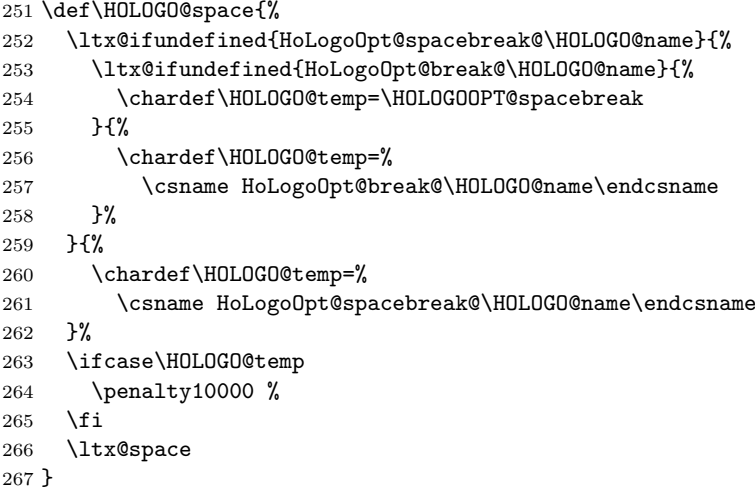

#### <span id="page-7-18"></span>\HOLOGO@hyphen

<span id="page-7-31"></span><span id="page-7-26"></span><span id="page-7-23"></span><span id="page-7-22"></span><span id="page-7-14"></span><span id="page-7-13"></span><span id="page-7-8"></span><span id="page-7-7"></span><span id="page-7-6"></span>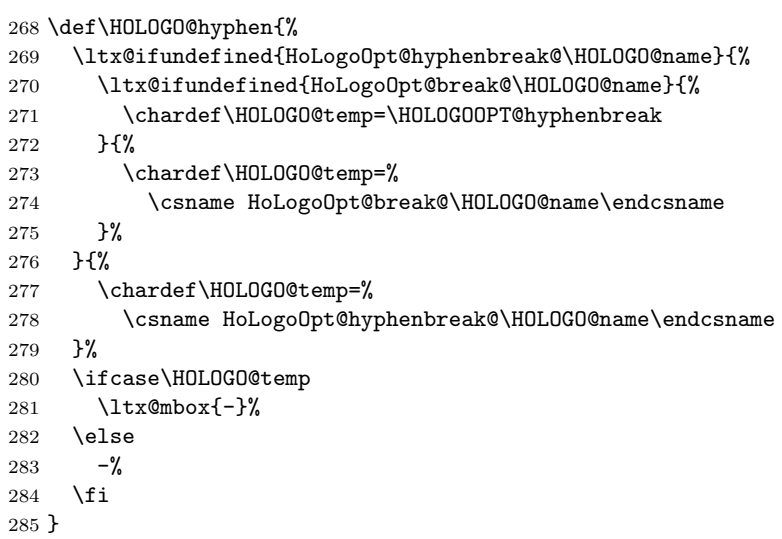

#### <span id="page-7-19"></span>\HOLOGO@mbox

<span id="page-7-29"></span><span id="page-7-27"></span><span id="page-7-15"></span>\def\HOLOGO@mbox#1{%

```
287 \ltx@ifundefined{HoLogoOpt@break@\HOLOGO@name}{%
```

```
288 \chardef\HOLOGO@temp=\HOLOGOOPT@hyphenbreak
```
}{%

<span id="page-7-10"></span>\chardef\HOLOGO@temp=%

<span id="page-7-12"></span>\csname HoLogoOpt@break@\HOLOGO@name\endcsname

```
292 }%
```

```
293 \ifcase\HOLOGO@temp
```

```
294 \ltx@mbox{#1}%
295 \else
```

```
296 #1%
```

```
297 \chii
```
}

# <span id="page-7-1"></span>2.5 \hologo

```
299 \HOLOGO@IfExists\hologo{%
300 \@PackageError{hologo}{%
301 \string\hologo\ltx@space is already defined.\MessageBreak
302 Package loading is aborted%
```

```
303 }\@ehc
              304 \HOLOGO@AtEnd
              305 }
              306 \HOLOGO@IfExists\hologorobust{%
              307 \@PackageError{hologo}{%
              308 \string\hologorobust\ltx@space is already defined.\MessageBreak
              309 Package loading is aborted%
              310 }\@ehc
              311 \HOLOGO@AtEnd
              312 }
\hologorobust
              313 \ltx@IfUndefined{protected}{%
              314 \ltx@IfUndefined{DeclareRobustCommand}{%
              315 \def\hologorobust#1%
              316 }{%
              317 \DeclareRobustCommand*\hologorobust[1]%
              318 }%
              319 }{%
```
<span id="page-8-14"></span>\ltx@ifundefined{HoLogo@\HOLOGO@Variant\HOLOGO@name}{%

<span id="page-8-28"></span><span id="page-8-23"></span><span id="page-8-22"></span>\protected\def\hologorobust#1%

<span id="page-8-13"></span>\edef\HOLOGO@name{#1}%

<span id="page-8-16"></span>?\HOLOGO@name?%

<span id="page-8-15"></span><span id="page-8-1"></span> \@PackageError{hologo}{% Unknown logo '\HOLOGO@name'%

```
\hologo
```
 }% {%

<span id="page-8-5"></span>}\@ehc

}{%

 }% }

```
333 \def\hologo#1{%
334 \HOLOGO@IfExists\texorpdfstring\texorpdfstring\ltx@firstoftwo
335 {%
336 \hologorobust{#1}%
337 }{%
338 \ltx@ifundefined{HoLogoBkm@\HOLOGO@Variant{#1}}{%
339 \ltx@ifundefined{HoLogo@#1}{?#1?}{#1}%
340 }{%
341 \csname HoLogoBkm@\HOLOGO@Variant{#1}\endcsname\ltx@firstoftwo
34<sub>2</sub>
343 }%
344 }
```
<span id="page-8-6"></span>\csname HoLogo@\HOLOGO@Variant\HOLOGO@name\endcsname\ltx@firstoftwo

#### <span id="page-8-21"></span>\Hologorobust

```
345 \ltx@IfUndefined{protected}{%
346 \ltx@IfUndefined{DeclareRobustCommand}{%
347 \def\Hologorobust#1%
348 }{%
349 \DeclareRobustCommand*\Hologorobust[1]%
350 }%
351 }{%
352 \protected\def\Hologorobust#1%
353 }%
354 {%
355 \edef\HOLOGO@name{#1}%
356 \ltx@ifundefined{HoLogo@\HOLOGO@Variant\HOLOGO@name}{%
357 \@PackageError{hologo}{%
358 Unknown logo '\HOLOGO@name'%
```
<span id="page-9-13"></span><span id="page-9-1"></span> }\@ehc ?\HOLOGO@name?% }{% \csname HoLogo@\HOLOGO@Variant\HOLOGO@name\endcsname\ltx@secondoftwo

- <span id="page-9-5"></span>}%
- }

### <span id="page-9-10"></span>\Hologo

```
365 \def\Hologo#1{%
366 \HOLOGO@IfExists\texorpdfstring\texorpdfstring\ltx@firstoftwo
367 {%
      \Hologorobust{#1}%
369 }{%
370 \ltx@ifundefined{HoLogoBkm@\HOLOGO@Variant{#1}}{%
371 \ltx@ifundefined{HoLogo@#1}{?#1?}{#1}%
372 }{%
373 \csname HoLogoBkm@\HOLOGO@Variant{#1}\endcsname\ltx@secondoftwo
374 }%
375 }%
376 }
```
# <span id="page-9-6"></span><span id="page-9-0"></span>2.6 Helpers

#### <span id="page-9-15"></span>\HOLOGO@PdfdocUnicode

<span id="page-9-27"></span><span id="page-9-24"></span><span id="page-9-23"></span>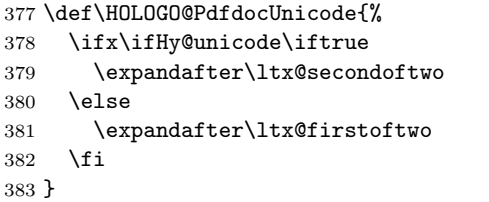

#### \HOLOGO@Math

<span id="page-9-28"></span><span id="page-9-12"></span><span id="page-9-9"></span><span id="page-9-7"></span><span id="page-9-2"></span>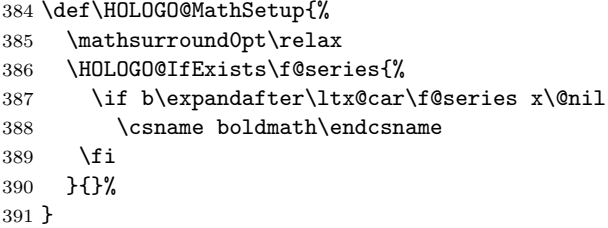

#### <span id="page-9-16"></span>\HOLOGO@TempDimen

<span id="page-9-8"></span>\dimendef\HOLOGO@TempDimen=\ltx@zero

### <span id="page-9-14"></span>\HOLOGO@NegativeKerning

```
393 \def\HOLOGO@NegativeKerning#1{%
394 \begingroup
395 \HOLOGO@TempDimen=0pt\relax
396 \comma@parse@normalized{#1}{%
397 \ifdim\HOLOGO@TempDimen=0pt %
398 \expandafter\HOLOGO@@NegativeKerning\comma@entry
399 \fi
400 \ltx@gobble
401 }%
402 \ifdim\HOLOGO@TempDimen<0pt %
403 \kern\HOLOGO@TempDimen
404 \fi
405 \endgroup
406 }
```
# <span id="page-10-25"></span><span id="page-10-18"></span><span id="page-10-13"></span><span id="page-10-6"></span><span id="page-10-5"></span><span id="page-10-4"></span><span id="page-10-3"></span><span id="page-10-1"></span><span id="page-10-0"></span>\HOLOGO@@NegativeKerning

<span id="page-10-24"></span><span id="page-10-23"></span><span id="page-10-22"></span><span id="page-10-21"></span><span id="page-10-20"></span><span id="page-10-19"></span><span id="page-10-17"></span><span id="page-10-16"></span><span id="page-10-15"></span><span id="page-10-14"></span><span id="page-10-12"></span><span id="page-10-11"></span><span id="page-10-10"></span><span id="page-10-9"></span><span id="page-10-8"></span><span id="page-10-7"></span><span id="page-10-2"></span>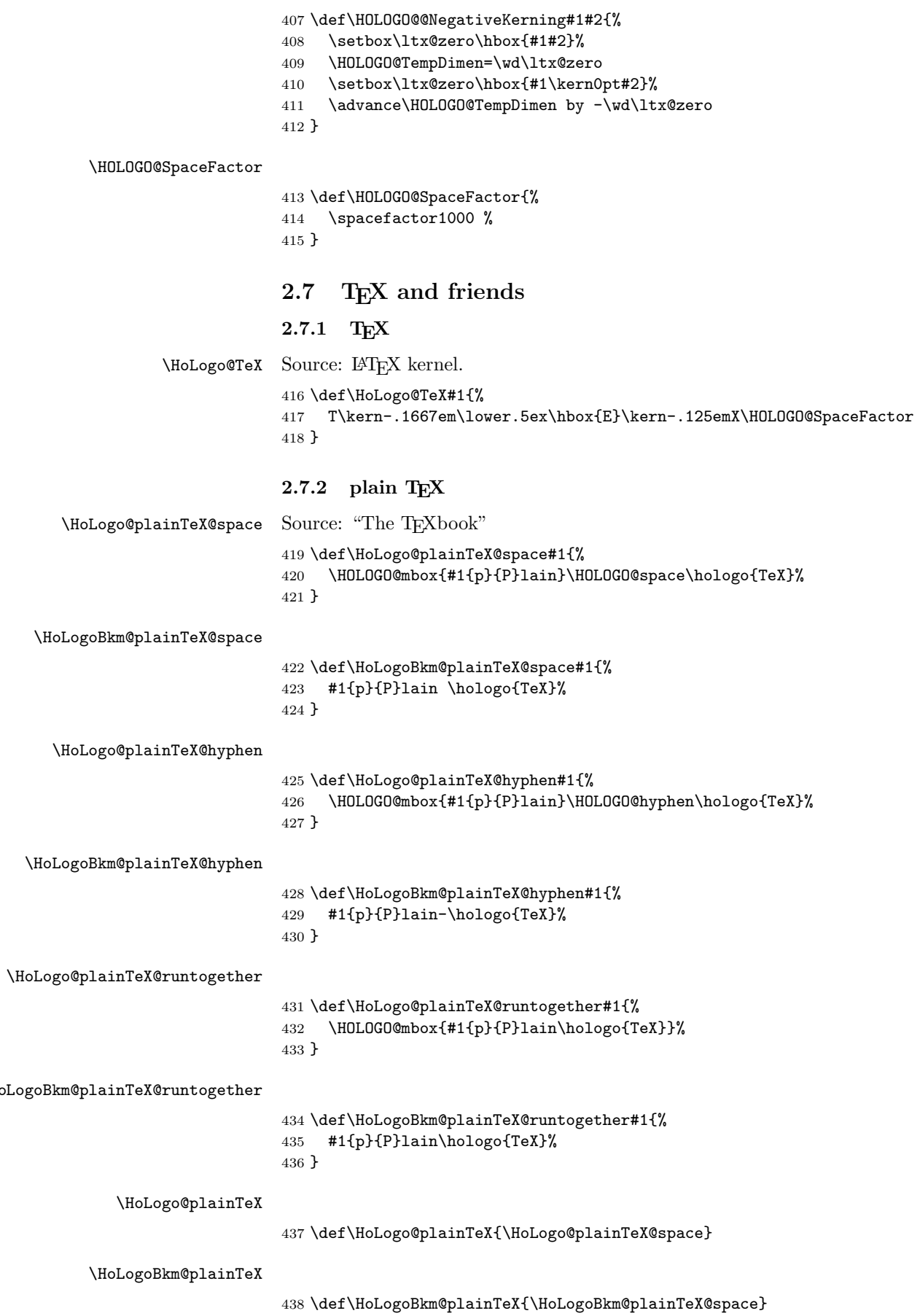

# <span id="page-11-28"></span><span id="page-11-25"></span><span id="page-11-24"></span><span id="page-11-10"></span><span id="page-11-9"></span><span id="page-11-4"></span><span id="page-11-0"></span>2.7.3 LAT<sub>E</sub>X

<span id="page-11-16"></span><span id="page-11-3"></span>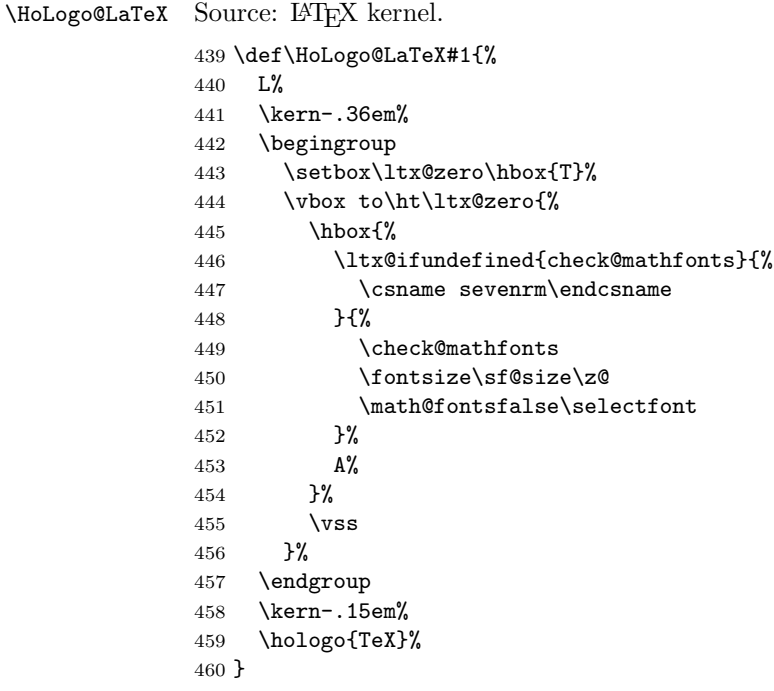

# <span id="page-11-31"></span><span id="page-11-29"></span><span id="page-11-26"></span><span id="page-11-12"></span><span id="page-11-8"></span><span id="page-11-1"></span>2.7.4 LATEX  $2\varepsilon$

<span id="page-11-19"></span>\HoLogo@LaTeXe Source: LATEX kernel \def\HoLogo@LaTeXe#1{% \hologo{LaTeX}% \kern.15em% \hbox{% \HOLOGO@MathSetup

<span id="page-11-30"></span><span id="page-11-27"></span><span id="page-11-20"></span><span id="page-11-13"></span><span id="page-11-11"></span> 2% \$\_{\textstyle\varepsilon}\$% }% }

#### <span id="page-11-23"></span>\HoLogoBkm@LaTeXe

<span id="page-11-21"></span><span id="page-11-14"></span> \def\HoLogoBkm@LaTeXe#1{% \hologo{LaTeX}% 2% \HOLOGO@PdfdocUnicode{e}{\textepsilon}% }

#### <span id="page-11-17"></span>\HoLogo@LaTeX2e

<span id="page-11-5"></span>\expandafter\let\csname HoLogo@LaTeX2e\endcsname\HoLogo@LaTeXe

#### <span id="page-11-22"></span>\HoLogoBkm@LaTeX2e

<span id="page-11-6"></span>\expandafter\let\csname HoLogoBkm@LaTeX2e\endcsname\HoLogoBkm@LaTeXe

### <span id="page-11-15"></span><span id="page-11-7"></span><span id="page-11-2"></span>2.7.5 LAT<sub>E</sub>X3

<span id="page-11-18"></span>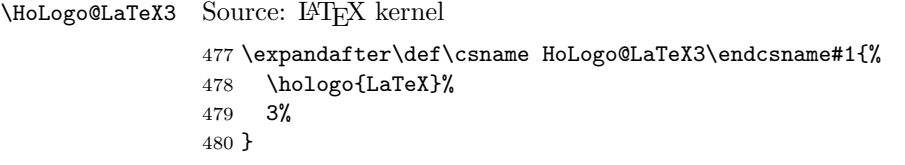

<span id="page-12-21"></span>\HoLogoBkm@LaTeX3

```
481 \expandafter\def\csname HoLogoBkm@LaTeX3\endcsname#1{%
482 \hologo{LaTeX}%
483 3%
484 }
```
### <span id="page-12-0"></span>2.7.6  $\varepsilon$ -T<sub>E</sub>X

<span id="page-12-11"></span>\HoLogo@eTeX Source: package etex

```
485 \def\HoLogo@eTeX#1{%
486 \ltx@mbox{%
487 \hbox{%
488 \HOLOGO@MathSetup
489 $\varepsilon$%
490 -\%491 \HOLOGO@NegativeKerning{-T,T-,To}%
492 \hologo{TeX}%
493 }%
494 }%
495 }
```
#### <span id="page-12-20"></span>\HoLogoBkm@eTeX

```
496 \def\HoLogoBkm@eTeX#1{%
497 \HOLOGO@PdfdocUnicode{#1{e}{E}}{\textepsilon}%
498 -\%<br>499 \h
     \hologo{TeX}%
500 }
```
### <span id="page-12-1"></span> $2.7.7$  LuaT<sub>E</sub>X

<span id="page-12-13"></span>\HoLogo@LuaTeX The kerning is an idea of Hans Hagen, see mailing list 'luatex at tug dot org' in March 2010.

> <span id="page-12-17"></span><span id="page-12-14"></span><span id="page-12-9"></span> \def\HoLogo@LuaTeX#1{% \HOLOGO@mbox{% Lua% \HOLOGO@NegativeKerning{aT,oT,To}% \hologo{TeX}% }% }

#### <span id="page-12-2"></span> $2.7.8$  LuaL<sup>AT</sup>FX

#### <span id="page-12-12"></span>\HoLogo@LuaLaTeX

<span id="page-12-15"></span><span id="page-12-10"></span> \def\HoLogo@LuaLaTeX#1{% \HOLOGO@mbox{% Lua% \hologo{LaTeX}% }% }

# <span id="page-12-25"></span><span id="page-12-24"></span><span id="page-12-23"></span><span id="page-12-22"></span><span id="page-12-3"></span> $2.7.9$  X<sub>7</sub>T<sub>E</sub>X, X<sub>7</sub>H<sub>TE</sub>X

<span id="page-12-19"></span>\HoLogo@Xe Source: package dtklogos \def\HoLogo@Xe#1{% X% \kern-.1em\relax \ltx@IfUndefined{HOLOGO@ReflectBox}\ltx@firstoftwo{% \ltx@IfUndefined{HOLOGO@ReflectBox@\hologodriver}% \ltx@firstoftwo\ltx@secondoftwo }%

<span id="page-13-19"></span><span id="page-13-18"></span><span id="page-13-17"></span><span id="page-13-15"></span><span id="page-13-12"></span><span id="page-13-8"></span><span id="page-13-7"></span><span id="page-13-6"></span><span id="page-13-5"></span><span id="page-13-4"></span><span id="page-13-2"></span> {e}{% \lower.5ex\hbox{% \HOLOGO@ReflectBox{E}% }% }% } \HoLogo@XeTeX \def\HoLogo@XeTeX#1{% \hologo{Xe}% \kern-.15em\relax \hologo{TeX}% } \HoLogo@XeLaTeX \def\HoLogo@XeLaTeX#1{% \hologo{Xe}% \hologo{LaTeX}% }  $2.7.10$  pdfTEX, pdfI $\text{F}\text{TE}$ X \HoLogo@pdfTeX \def\HoLogo@pdfTeX#1{% \HOLOGO@mbox{% #1{p}{P}df\hologo{TeX}% }% } \HoLogo@pdfLaTeX \def\HoLogo@pdfLaTeX#1{% \HOLOGO@mbox{% #1{p}{P}df\hologo{LaTeX}% }% } 2.7.11 VTEX \HoLogo@VTeX \def\HoLogo@VTeX#1{% \HOLOGO@mbox{% V\hologo{TeX}% }% } 2.7.12  $\mathcal{A}_{\mathcal{M}}\mathcal{S}, \ldots$ Source: class amsdtx \HoLogo@AmS \def\HoLogo@AmS#1{% \begingroup

<span id="page-13-22"></span><span id="page-13-21"></span><span id="page-13-20"></span><span id="page-13-16"></span><span id="page-13-14"></span><span id="page-13-13"></span><span id="page-13-11"></span><span id="page-13-10"></span><span id="page-13-9"></span><span id="page-13-3"></span><span id="page-13-1"></span><span id="page-13-0"></span>553 \usefont{OMS}{cmsy}{m}{n}%<br>554  $A$ % \kern-.1667em% \lower.5ex\hbox{M}% 557 \kern-.125em%<br>558  $S''$  \endgroup }

#### <span id="page-14-25"></span>\HoLogoBkm@AmS

\def\HoLogoBkm@AmS#1{AmS}

### <span id="page-14-14"></span>\HoLogo@AmSTeX

<span id="page-14-17"></span><span id="page-14-10"></span><span id="page-14-9"></span> \def\HoLogo@AmSTeX#1{% \hologo{AmS}% \HOLOGO@hyphen \hologo{TeX}% }

### <span id="page-14-28"></span>\HoLogoBkm@AmSTeX

<span id="page-14-26"></span>\def\HoLogoBkm@AmSLaTeX#1{AmS-TeX}%

#### <span id="page-14-13"></span>\HoLogo@AmSLaTeX

<span id="page-14-18"></span><span id="page-14-12"></span><span id="page-14-11"></span> \def\HoLogo@AmSLaTeX#1{% \hologo{AmS}% \HOLOGO@hyphen \hologo{LaTeX}% }

### <span id="page-14-27"></span>\HoLogoBkm@AmSLaTeX

\def\HoLogoBkm@AmSLaTeX#1{AmS-LaTeX}%

# <span id="page-14-0"></span>2.8 Driver detection

<span id="page-14-32"></span><span id="page-14-31"></span><span id="page-14-30"></span><span id="page-14-29"></span><span id="page-14-24"></span><span id="page-14-23"></span><span id="page-14-22"></span><span id="page-14-21"></span><span id="page-14-20"></span><span id="page-14-19"></span><span id="page-14-16"></span><span id="page-14-15"></span><span id="page-14-8"></span><span id="page-14-7"></span><span id="page-14-6"></span><span id="page-14-5"></span><span id="page-14-4"></span><span id="page-14-3"></span><span id="page-14-2"></span><span id="page-14-1"></span>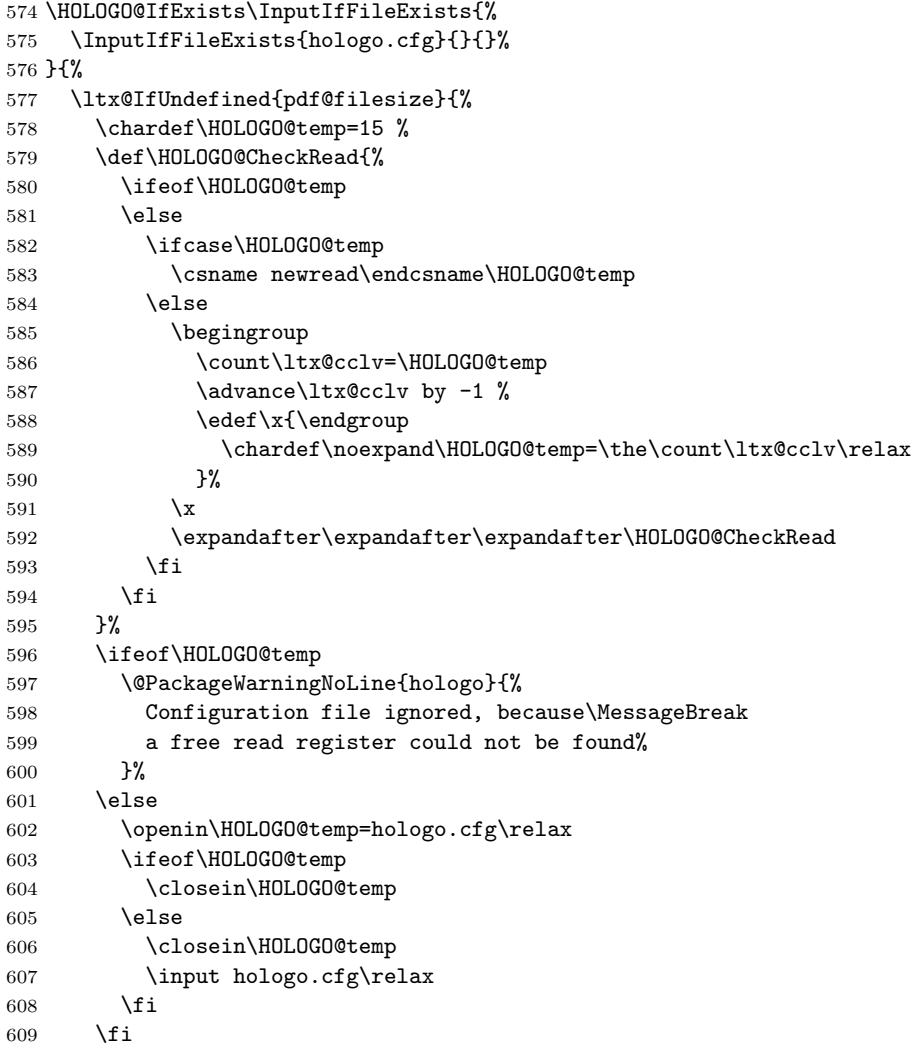

```
610 }{%
611 \edef\HOLOGO@temp{\pdf@filesize{hologo.cfg}}%
612 \ifx\HOLOGO@temp\ltx@empty
613 \else
614 \input hologo.cfg\relax
615 \fi
616 }%
617 }
618 \ltx@IfUndefined{DeclareOption}{%
619 \ltx@gobble
620 }{%
621 \ltx@IfUndefined{ProcessOptions}\ltx@gobble\ltx@firstofone
622 }%
623 {%
624 \def\HOLOGO@temp#1#2{%
625 \DeclareOption{#1}{\edef\hologodriver{#2}}%
626 }%
627 \kv@parse@normalized{%
628 pdftex,%
629 luatex=pdftex,%
630 dvipdfm,%
631 dvipdfmx=dvipdfm,%
632 dvips,%
633 dvipsone=dvips,%
634 xdvi=dvips,%
635 xetex,%
636 vtex,%
637 }{%
638 \ifx\kv@value\relax
639 \expandafter\HOLOGO@temp\expandafter{\kv@key}\kv@key
640 \else
641 \expandafter\HOLOGO@temp\expandafter{\kv@key}\kv@value
642 \setminusfi
643 \ltx@gobbletwo
644 }%
645 \ProcessOptions*%
646 }
647 \ifpdf
648 \def\hologodriver{pdftex}%
649 \let\HOLOGO@pdfliteral\pdfliteral
650 \ifluatex
651 \ltx@IfUndefined{HOLOGO@pdfliteral}{%
652 \ifnum\luatexversion<36 %
653 \else
654 \begingroup
655 \let\HOLOGO@temp\endgroup
656 \ifcase0%
657 \directlua{%
658 if tex.enableprimitives then %
```
<span id="page-15-21"></span><span id="page-15-16"></span><span id="page-15-12"></span><span id="page-15-9"></span><span id="page-15-8"></span>\hologodriver

```
659 tex.enableprimitives('HOLOGO@', {'pdfliteral'})%
660 else %
661 tex.print('1')%
662 end%
663 }%
664 \ifx\HOLOGO@pdfliteral\@undefined 1\fi%
665 \text{relax}\text{\textsf{}}
```
<span id="page-15-4"></span>\global\let\HOLOGO@pdfliteral\HOLOGO@pdfliteral

<span id="page-15-0"></span>666 \endgroup

669  $\overrightarrow{1}$ 

<span id="page-15-11"></span>\let\HOLOGO@temp\relax

```
670 \HOLOGO@temp
671 \fi
672 }{}%
673 \fi
674 \ltx@IfUndefined{HOLOGO@pdfliteral}{%
675 \@PackageWarningNoLine{hologo}{%
676 Cannot find \string\pdfliteral
677 }%
678 }{}%
679 \else
680 \ifxetex
681 \def\hologodriver{xetex}%
682 \else
683 \ifvtex
684 \def\hologodriver{vtex}%
685 \fi
686 \fi
687 \fi
```
#### <span id="page-16-9"></span>\HOLOGO@ReflectBox

```
688 \ltx@IfUndefined{reflectbox}{}{%
689 \def\HOLOGO@ReflectBox{%
690 \reflectbox
691 }%
692 \HOLOGO@AtEnd
693 }
694 \ltx@ifundefined{hologodriver}{%
695 \def\hologodriver{dvips}%
696 \@PackageInfoNoLine{hologo}{Using default driver '\hologodriver'}%
697 }{%
698 \@PackageInfoNoLine{hologo}{Using driver '\hologodriver'}%
699 }
700 \def\HOLOGO@ReflectBox#1{%
701 \ltx@IfUndefined{HOLOGO@ReflectBox@\hologodriver}{%
702 \@PackageWarning{hologo}{%
703 Driver '\hologodriver' misses support for \string\reflectbox
704 }%
705 #1%
706 }{%
707 \begingroup
708 \setbox\ltx@zero\hbox{\begingroup#1\endgroup}%
709 \setbox\ltx@two\hbox{%
710 \kern\wd\ltx@zero
711 \csname HOLOGO@ReflectBox@\hologodriver\endcsname{%
712 \hbox to 0pt{\copy\z@\hss}%
713 }%
714 }%
715 \wd\ltx@two=\wd\ltx@zero
716 \box\ltx@two
717 \endgroup
718 }%
719 }
720 \def\HOLOGO@temp#1{%
721 \begingroup
722 \def\x{#1}%
723 \expandafter\endgroup
724 \ifx\x\hologodriver
725 \expandafter\ltx@firstofone
726 \else
727 \expandafter\ltx@gobble
728 \fi
729 }
```
#### <span id="page-17-4"></span>\HOLOGO@ReflectBox@pdftex

```
730 \HOLOGO@temp{pdftex}{%
731 \def\HOLOGO@ReflectBox@pdftex#1{%
732 \HOLOGO@pdfliteral{%<br>733 a -1 0 0 1 0 0 cm%
       q -1 0 0 1 0 0 cm%
734
735 #1%
736 \HOLOGO@pdfliteral{%
737 Q%
738 }%
739 }%
740 }
```
### \HOLOGO@ReflectBox@dvips

<span id="page-17-12"></span><span id="page-17-8"></span>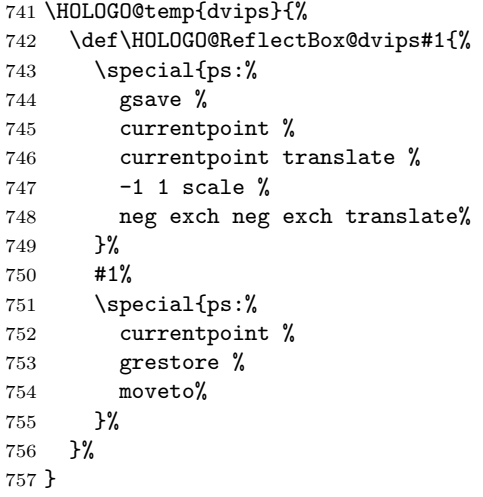

#### <span id="page-17-3"></span>\HOLOGO@ReflectBox@dvipdfm

<span id="page-17-13"></span><span id="page-17-9"></span> \HOLOGO@temp{dvipdfm}{% \let\HOLOGO@ReflectBox@dvipdfm\HOLOGO@ReflectBox@dvips }

Since  $X_{\text{F}}$  T<sub>E</sub>X v0.6.

```
\HOLOGO@ReflectBox@xetex
```
<span id="page-17-16"></span><span id="page-17-15"></span><span id="page-17-14"></span><span id="page-17-10"></span>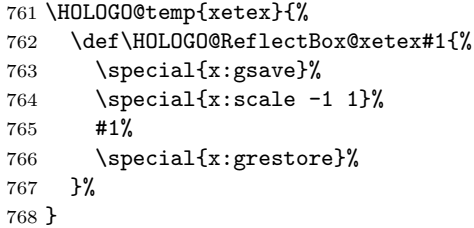

#### <span id="page-17-5"></span>\HOLOGO@ReflectBox@vtex

<span id="page-17-18"></span><span id="page-17-17"></span><span id="page-17-11"></span><span id="page-17-0"></span> \HOLOGO@temp{vtex}{% \def\HOLOGO@ReflectBox@vtex#1{% 771 \special{r(-1,0,0,1,0,0}% #1%<br> $773$  \spe  $\searrow$  \special{r)}% }% } \HOLOGO@AtEnd  $777 \langle$ /package $\rangle$ 

# <span id="page-18-0"></span>3 Test

# <span id="page-18-1"></span>3.1 Catcode checks for loading

```
778 \langle *test1 \rangle779 \catcode'\{=1 %
780 \catcode'\}=2 %
781 \catcode'\#=6 %
782 \catcode'\@=11 %
783 \expandafter\ifx\csname count@\endcsname\relax
784 \countdef\count@=255 %
785 \fi
786 \expandafter\ifx\csname @gobble\endcsname\relax
787 \long\def\@gobble#1{}%
788 \fi
789 \expandafter\ifx\csname @firstofone\endcsname\relax
790 \long\def\@firstofone#1{#1}%
791 \fi
792 \expandafter\ifx\csname loop\endcsname\relax
793 \expandafter\@firstofone
794 \else
795 \expandafter\@gobble
796 \fi
797 {%
798 \def\loop#1\repeat{%
799 \def\body{#1}%
800 \iterate
801 }%
802 \def\iterate{%
803 \body
804 \let\next\iterate
805 \else
806 \let\next\relax
807 \fi
808 \next
809 }%
810 \let\repeat=\fi
811 \mathcal{Y}\!812 \def\RestoreCatcodes{}
813 \count@=0 %
814 \loop
815 \edef\RestoreCatcodes{%
816 \RestoreCatcodes<br>817 \catcode\the\cour
       \catcode\the\count@=\the\catcode\count@\relax
818 }%
819 \ifnum\count@<255 %
820 \advance\count@ 1 %
821 \repeat
822
823 \def\RangeCatcodeInvalid#1#2{%
824 \count@=#1\relax
825 \loop
826 \catcode\count@=15 %
827 \ifnum\count@<#2\relax
828 \advance\count@ 1 %
829 \repeat
830 }
831 \expandafter\ifx\csname LoadCommand\endcsname\relax
832 \def\LoadCommand{\input hologo.sty\relax}%
833 \fi
834 \def\Test{%
835 \RangeCatcodeInvalid{0}{47}%
```

```
836 \RangeCatcodeInvalid{58}{64}%
837 \RangeCatcodeInvalid{91}{96}%
838 \RangeCatcodeInvalid{123}{255}%
839 \catcode'\@=12 %
840 \catcode'\\=0 %
841 \catcode'\{=1 %
842 \catcode'\}=2 %
843 \catcode'\#=6 \%844 \catcode'\[=12 %
845 \catcode'\]=12 %
846 \catcode'\%=14 %
847 \catcode'\ =10 %
848 \catcode13=5 %
849 \LoadCommand
850 \RestoreCatcodes
851 }
852 \Test
853 \csname @@end\endcsname
854 \end
```
<span id="page-19-26"></span><span id="page-19-24"></span><span id="page-19-19"></span><span id="page-19-14"></span><span id="page-19-12"></span><span id="page-19-11"></span><span id="page-19-7"></span><span id="page-19-2"></span>855 (/test1)

### <span id="page-19-0"></span>3.2 Spacefactor

The space factor must be 1000 after a logo. If it is greater 1000 then the following space is a space after a sentence closing point. If the space factor is smaller 1000 then an immediate following dot is interpreted as abbreviation, not sentence closing point.

```
856 (*test-spacefactor)
857 \NeedsTeXFormat{LaTeX2e}
858 \documentclass{article}
859 \usepackage{hologo}[2010/04/24]
860 \usepackage{kvsetkeys}
861 \usepackage{qstest}
862 \IncludeTests{*}
863 \LogTests{log}{*}{*}
864 \begin{document}
865 \begin{qstest}{spacefactor}{spacefactor}
866 \newcommand*{\Test}[1]{%
867 \sbox0{%
868 \hologo{#1}%
869 \Expect*{1000 (#1)}*{\the\spacefactor\space(#1)}%
870 }%
871 }%
872 \makeatletter
873 \kv@parse@normalized{%
874 AmSLaTeX,%
875 AmSTeX,%
876 eTeX,%
877 LaTeX,%
878 LaTeX2e,%
879 LaTeX3,%
880 LaTeXe,%
881 LuaLaTeX,%
882 LuaTeX,%
883 pdfTeX,%
884 pdfLaTeX,%
885 plainTeX=,%
886 plainTeX={variant=space},%
887 plainTeX={variant=hyphen},%
888 plainTeX={variant=runtogether},%
889 TeX,%
890 VTeX,%
```

```
891 XeLaTeX,%
892 XeTeX,%
893 }{%
894 \begingroup
895 \let\@logo=\kv@key
896 \ifx\kv@value\relax
897 \else
898 \expandafter\hologoLogoSetup\expandafter\@logo\expandafter{%
899 \kv@value
900 }%
901 \fi
902 \Test\@logo
903 \endgroup
904 \@gobbletwo
905 }
906 \end{qstest}
907 \end{document}
908 \langle /test\text{-}spacefactor \rangle
```
# <span id="page-20-9"></span><span id="page-20-7"></span><span id="page-20-6"></span><span id="page-20-5"></span><span id="page-20-3"></span>4 Installation

### 4.1 Download

<span id="page-20-0"></span>Package. This package is available on CTAN<sup>1</sup>:

<span id="page-20-1"></span>CTAN:macros/latex/contrib/oberdiek/hologo.dtx The source file.

CTAN:macros/latex/contrib/oberdiek/holo[go](#page-20-2).pdf Documentation.

Bundle. [All the packages of the bundle 'oberdiek' a](ftp://ftp.ctan.org/tex-archive/macros/latex/contrib/oberdiek/hologo.dtx)re also available in a TDS compliant ZIP archive. There the packages are already unpacked and the docu[mentation files are generated. The files and directories](ftp://ftp.ctan.org/tex-archive/macros/latex/contrib/oberdiek/hologo.pdf) obey the TDS standard.

CTAN:install/macros/latex/contrib/oberdiek.tds.zip

TDS refers to the standard "A Directory Structure for TEX Files" (CTAN:tds/ tds.pdf). Directories with texmf in their name are usually organized this way.

### [4.2 Bundle installation](ftp://ftp.ctan.org/tex-archive/install/macros/latex/contrib/oberdiek.tds.zip)

[Unpack](ftp://ftp.ctan.org/tex-archive/tds/tds.pdf)ing. Unpack the oberdiek.tds.zip in the TDS tree (als[o known as](ftp://ftp.ctan.org/tex-archive/tds/tds.pdf) texmf tree) of your choice. Example (linux):

unzip oberdiek.tds.zip -d "/texmf

Script installation. Check the directory TDS:scripts/oberdiek/ for scripts that need further installation steps. Package attachfile2 comes with the Perl script pdfatfi.pl that should be installed in such a way that it can be called as pdfatfi. Example (linux):

chmod +x scripts/oberdiek/pdfatfi.pl cp scripts/oberdiek/pdfatfi.pl /usr/local/bin/

### 4.3 Package installation

Unpacking. The .dtx file is a self-extracting docstrip archive. The files are extracted by running the  $.$ dtx through plain T<sub>E</sub>X:

tex hologo.dtx

<span id="page-20-2"></span><sup>1</sup>ftp://ftp.ctan.org/tex-archive/

TDS. Now the different files must be moved into the different directories in your installation TDS tree (also known as texmf tree):

```
hologo.sty → tex/generic/oberdiek/hologo.sty
{\small \texttt{hologo-test1.tex}} \qquad \longrightarrow \texttt{tex/generic/oberdiek/hologo-test1.tex}hologo-test-spacefactor.tex \rightarrow tex/generic/oberdiek/hologo-test-spacefactor.tex<br>hologo.pdf \rightarrow doc/latex/oberdiek/hologo.pdf
                                   \rightarrow doc/latex/oberdiek/hologo.pdf
\rightarrow {\tt source/lates/oberdiek/hologo.} {\tt dtx}
```
If you have a docstrip.cfg that configures and enables docstrip's TDS installing feature, then some files can already be in the right place, see the documentation of docstrip.

# 4.4 Refresh file name databases

If your T<sub>E</sub>X distribution (teT<sub>E</sub>X, mikT<sub>E</sub>X, ...) relies on file name databases, you must refresh these. For example, teTFX users run texhash or mktexlsr.

### 4.5 Some details for the interested

Attached source. The PDF documentation on CTAN also includes the .dtx source file. It can be extracted by AcrobatReader 6 or higher. Another option is pdftk, e.g. unpack the file into the current directory:

pdftk hologo.pdf unpack\_files output .

**Unpacking with LATEX.** The  $\cdot$  dtx chooses its action depending on the format:

plain T<sub>E</sub>X: Run docstrip and extract the files.

LATEX: Generate the documentation.

If you insist on using LAT<sub>EX</sub> for docstrip (really, docstrip does not need LAT<sub>EX</sub>), then inform the autodetect routine about your intention:

latex \let\install=y\input{hologo.dtx}

Do not forget to quote the argument according to the demands of your shell.

Generating the documentation. You can use both the .dtx or the .drv to generate the documentation. The process can be configured by the configuration file ltxdoc.cfg. For instance, put this line into this file, if you want to have A4 as paper format:

\PassOptionsToClass{a4paper}{article}

An example follows how to generate the documentation with pdfI $\Delta T$ FX:

```
pdflatex hologo.dtx
makeindex -s gind.ist hologo.idx
pdflatex hologo.dtx
makeindex -s gind.ist hologo.idx
pdflatex hologo.dtx
```
# <span id="page-21-0"></span>5 History

<span id="page-21-1"></span> $[2010/04/08 \text{ v}1.0]$ 

 $\bullet\,$  The first version.

# $[2010/04/16 \text{ v}1.1]$

- \Hologo added for support of logos at start of a sentence.
- \hologoSetup and \hologoLogoSetup added.
- Options break, hyphenbreak, spacebreak added.
- Variant support added by option variant.

# [2010/04/24 v1.2]

- $LFT$ <sub>F</sub>X3 added.
- <span id="page-22-0"></span> $\bullet\,$  VT<sub>E</sub>X added.

# 6 Index

<span id="page-22-1"></span>Numbers written in italic refer to the page where the corresponding entry is described; numbers underlined refer to the code line of the definition; plain numbers refer to the code lines where the entry is used.

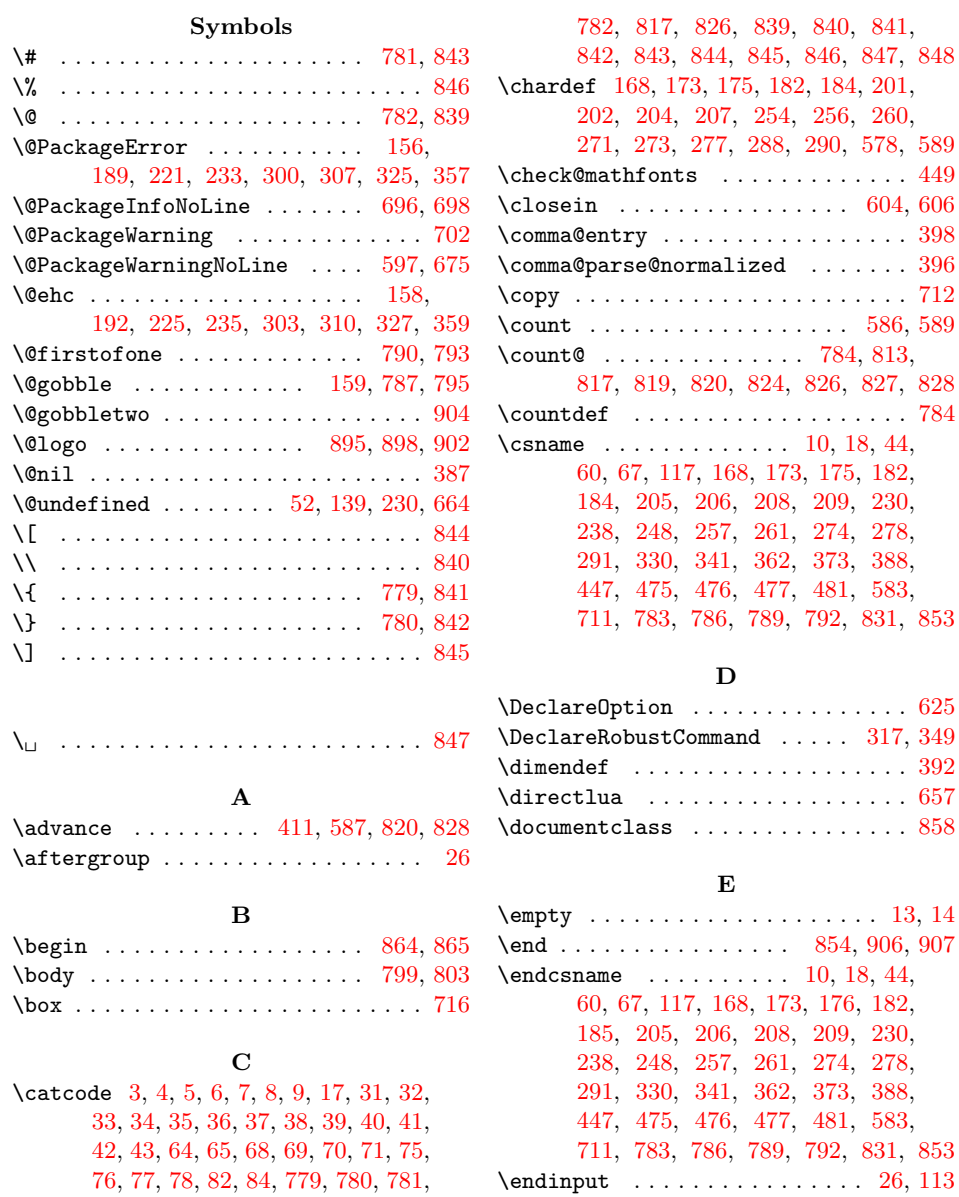

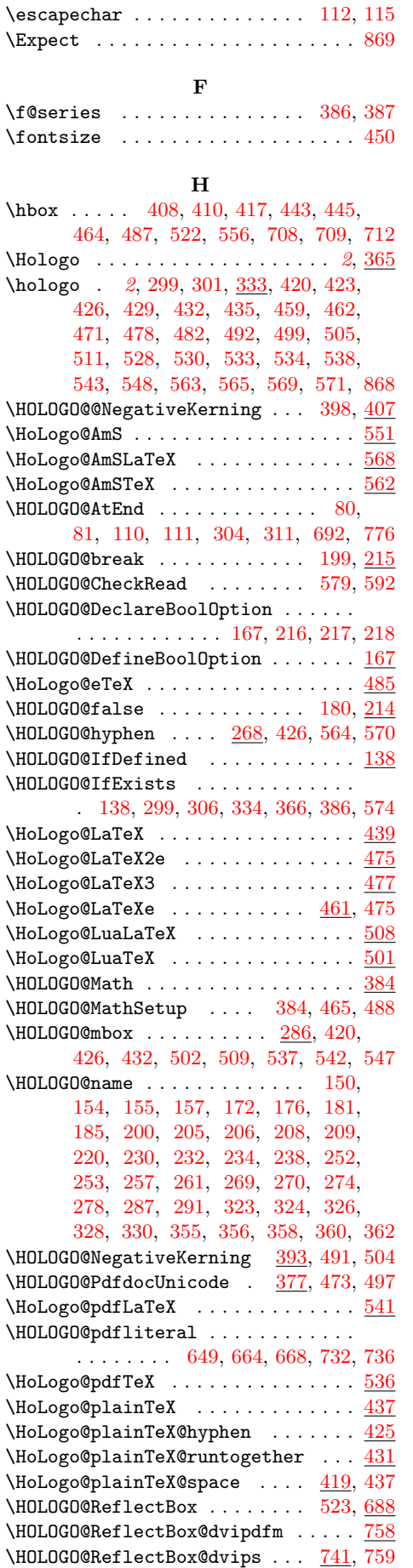

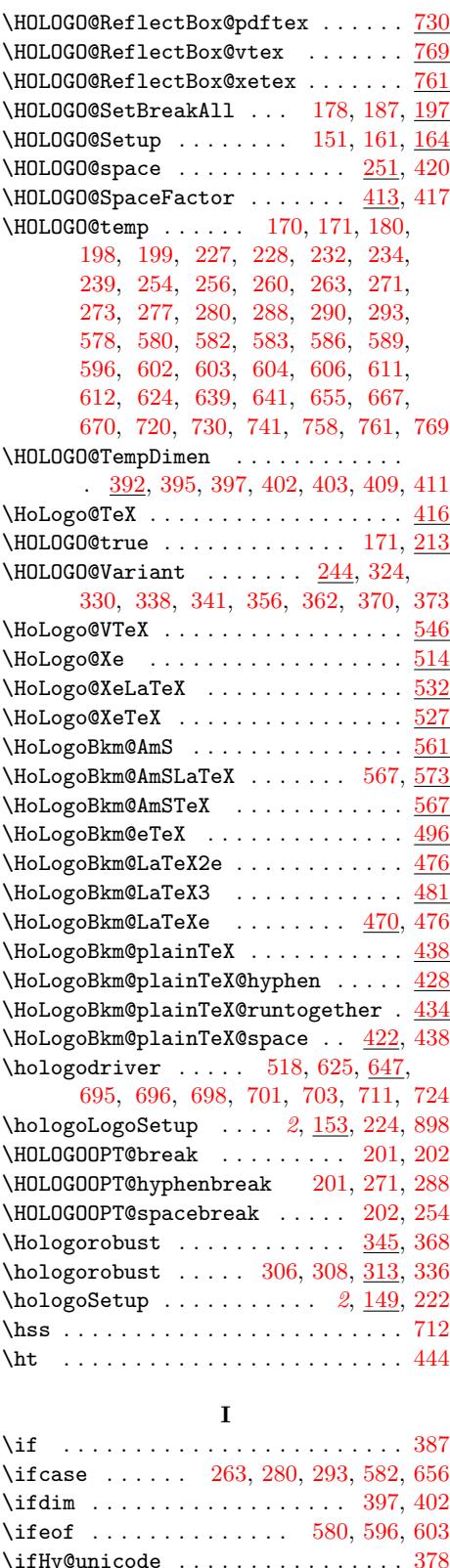

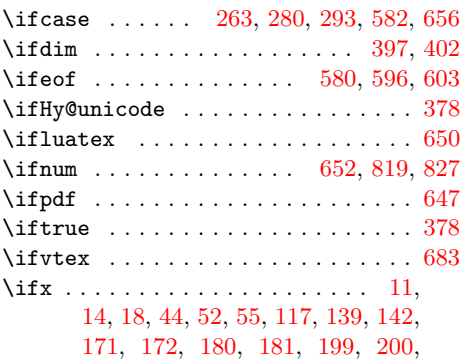

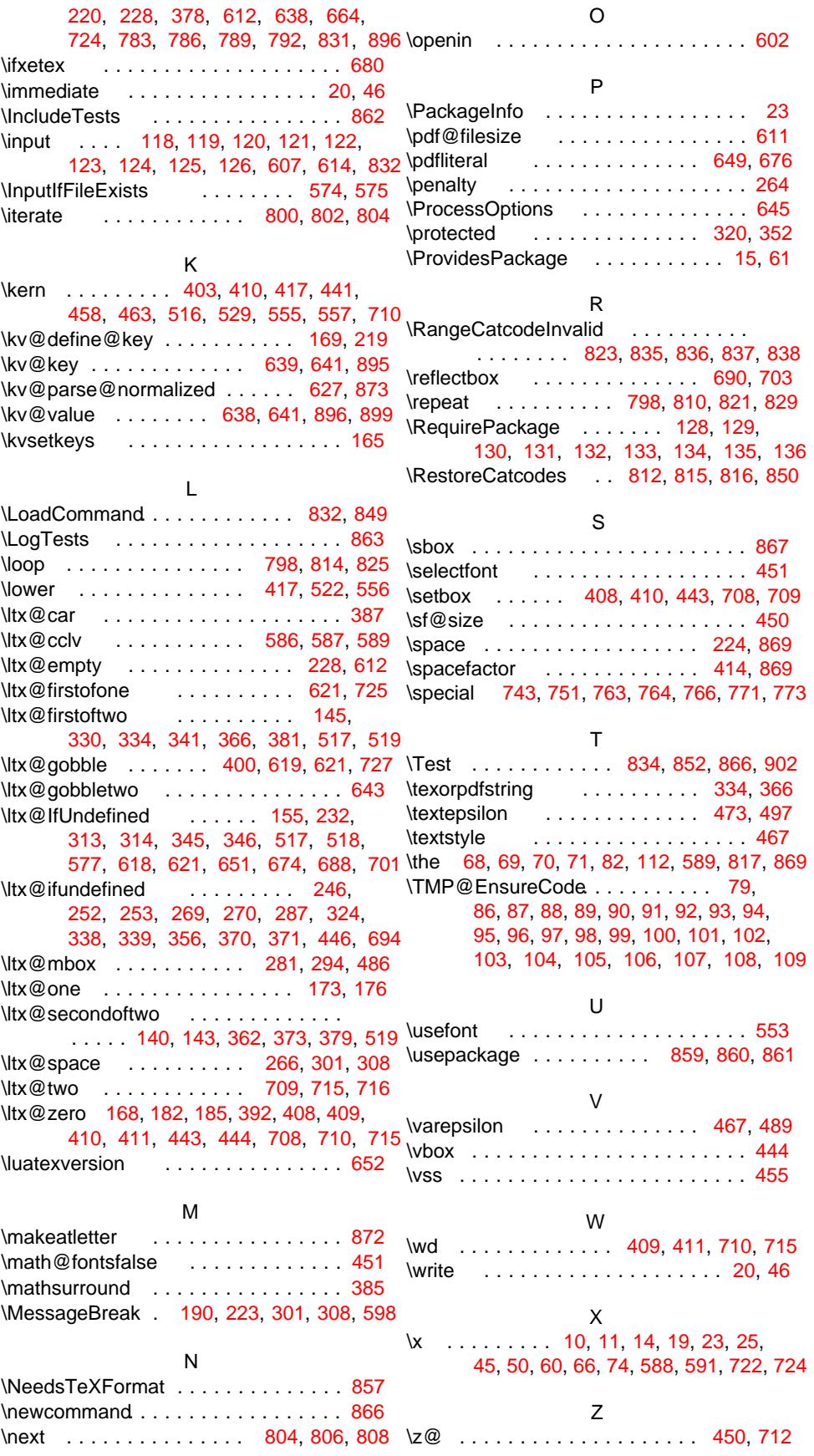